Today

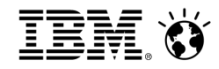

## Power Systems Virtualisation from IBM - Technical Webinar User Group Electronic Service Agent **Starting at 10:00 am UK time by Steve Harnett**

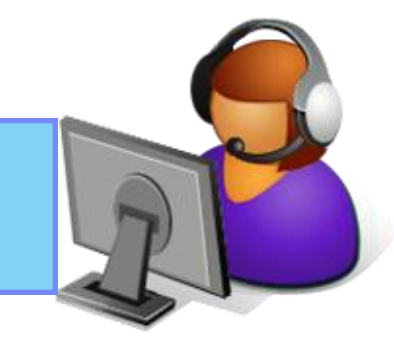

POWER7 **BUILT ON** 

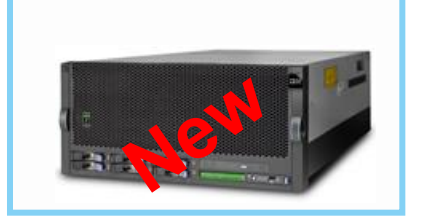

- Smart Meeting  $\rightarrow$  Put questions into the Chat box or AT&T Toll Free phone for better audio
- $0800-368-0638 = UK$  Toll Free
- $\omega$  0203-059-6451 = UK but you pay for the call
- **<sup>** $\Phi$ **</sup>** Then 6403785# Participant Code
- Other countries see chat box for the website
- Please Mute with **\***6

 Twitter: Steve Harnett @neverfishagain Jyoti Dodhia @JyotiDodhia

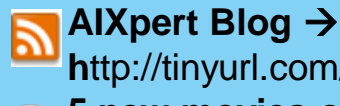

Powei **h**ttp://tinyurl.com/AIXpert **5 new movies on Shared Storage Pools >** 

https://www.ibm.com/developerworks/community/blogs/aixpert/?lang=en

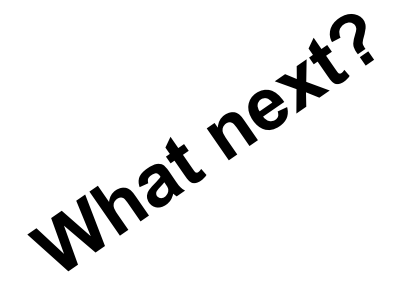

**Future Sessions : http://tinyurl.com/newUK-PowerVM-VUG**

June 12th: Active and Dynamic Systems Optimizer ASO/DSO June 19th: Shared Storage Pools Phase 3 July 31st: Whole POWER Machine Monitoring

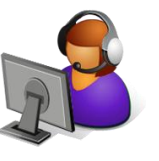

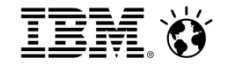

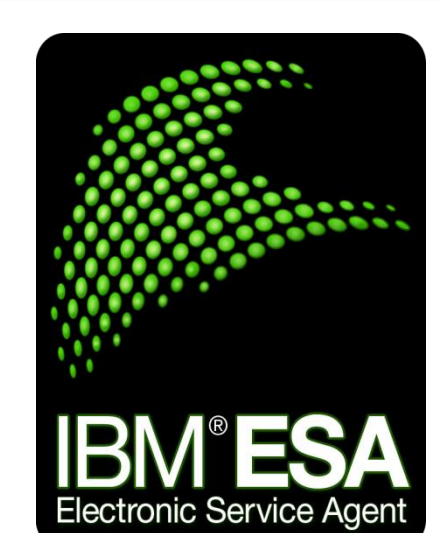

# IBM Electronic Service Agent

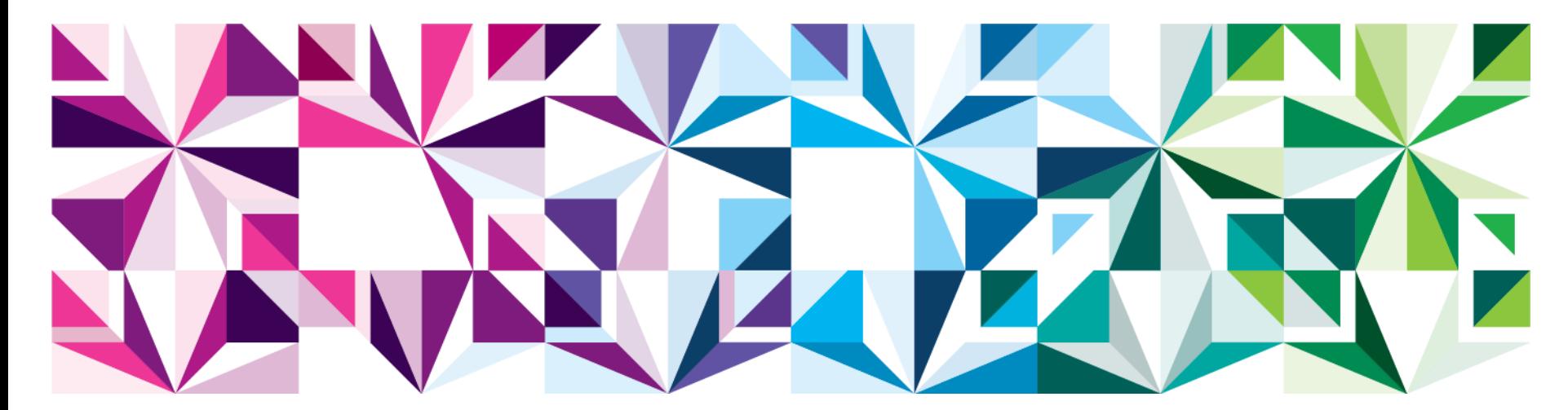

Steve Harnett Steve\_Harnett@UK.IBM.COM , Find me on Twitter:@Neverfishagain or Linkedin IBM POWER Systems Specialist

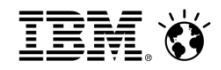

## Agenda

- $\triangleright$  IBM Electronic Service Agent what is it ?
- $\triangleright$  Business benefits, why use ESA ?
- $\triangleright$  How ESA works
- $\triangleright$  How is it configured and maintained (demo)
- **▶ Questions**

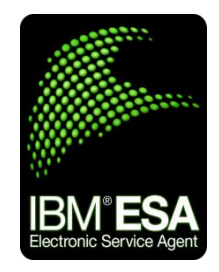

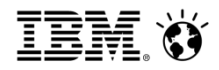

## IBM Electronic Service Agent – What is it ?

- Secure, integral component of IBM's Electronic Services support strategy.
- $\triangleright$  Fully supported, free software tool that resides on customer systems to monitor events and system service information. Automatically and electronically sends error information to IBM to aid in problem resolution.
- Provides inventory and configuration information through "My Systems" which can be used in searching the IBM knowledge base through "My Search" (formerly Premium Search).
- $\triangleright$  It shows "zero latency" inventory data to support engineers to ensure the support engineer has the latest inventory and configuration information even if the system is down.
- $\triangleright$  Designed to be flexible and proactive:
	- Automatically detects and submits hardware problems to IBM support
	- Secure transmission via internet (HTTPS) or modem
	- Clients available for all IBM Systems (IBM I, P, Z & X, including HMC environments and DS8000 Storage)
	- Communicates securely through gateways to provide customers a single point of exit from the customer site
	- Fully customizable by customer

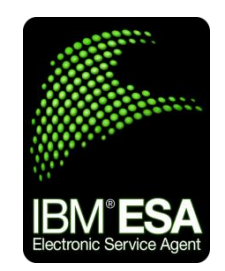

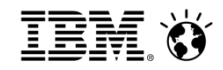

Why should my business use it ?

'Free of Charge' with IBM warranty/ maintenance

> Can your business affor

> > W<br>IDN 4®E€

Deeply integrated into hardware, software and management

Fully automated 24 x 7 x 365 system and environment monitoring and call placement

Highly Secure EAL4+ certified

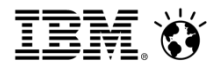

## IBM Electronic Service Agent™ systems have less unplanned outages

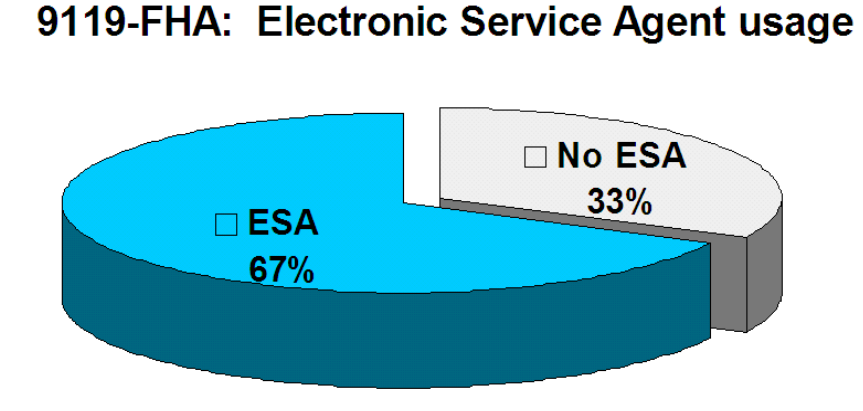

9119-FHA: Unplanned outages

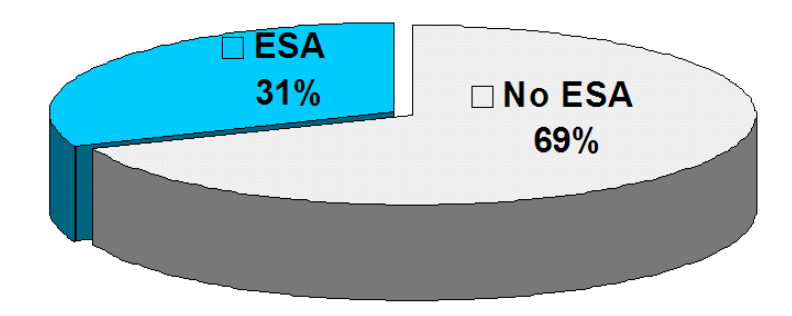

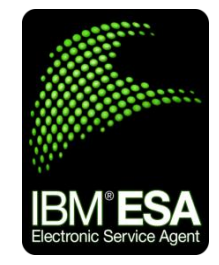

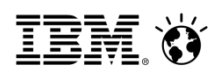

### What can ESA do for me ?

### **Higher availability**

- Secure, 24x7 proactive monitoring: downtime avoidance
- Less personnel time gathering information and reporting problems

#### **Accurate fixes**

- Faster on-site response with parts, location, and problem information
- Automatic sending of system logs for problem determination and resolution

#### **Enables proactive tools**

- My Notifications: customized, proactive recommendations
- Performance Management: manage system capacity
- My Systems: compare firmware levels across your datacenter

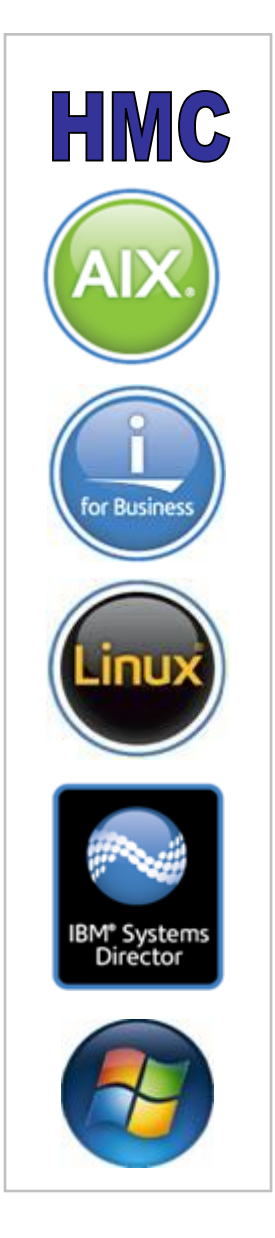

IBM POWER Systems

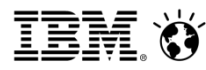

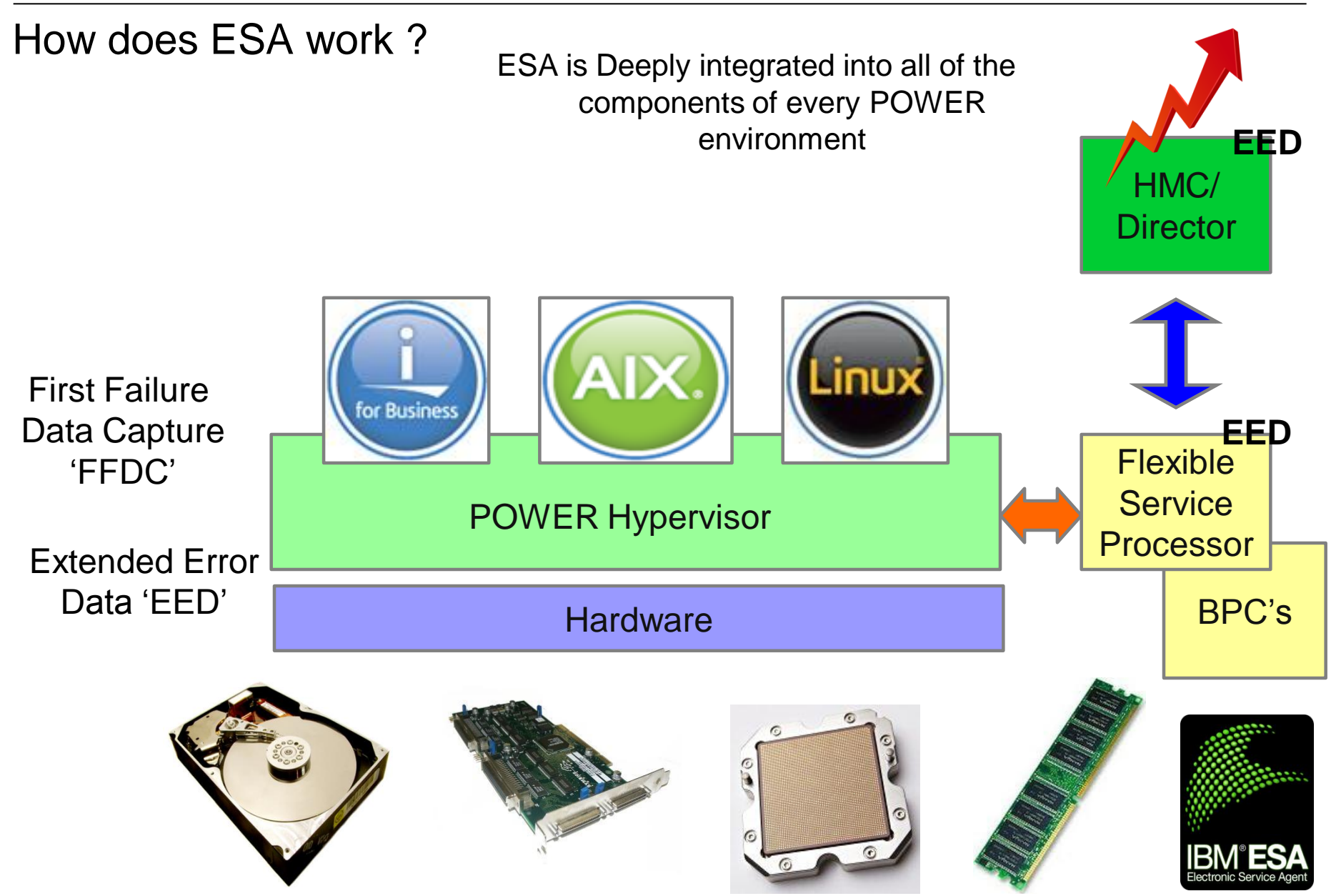

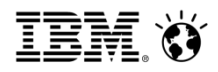

## **Connectivity**

- $\triangleright$  Three main methods of connectivity :
	- SSL 'Internet'
		- $\triangleright$  Most simple to configure
	- VPN

▶ Secure VPN 'tunnelling'

Modem – Not recommended Can be slow to call IBM and to offload EED

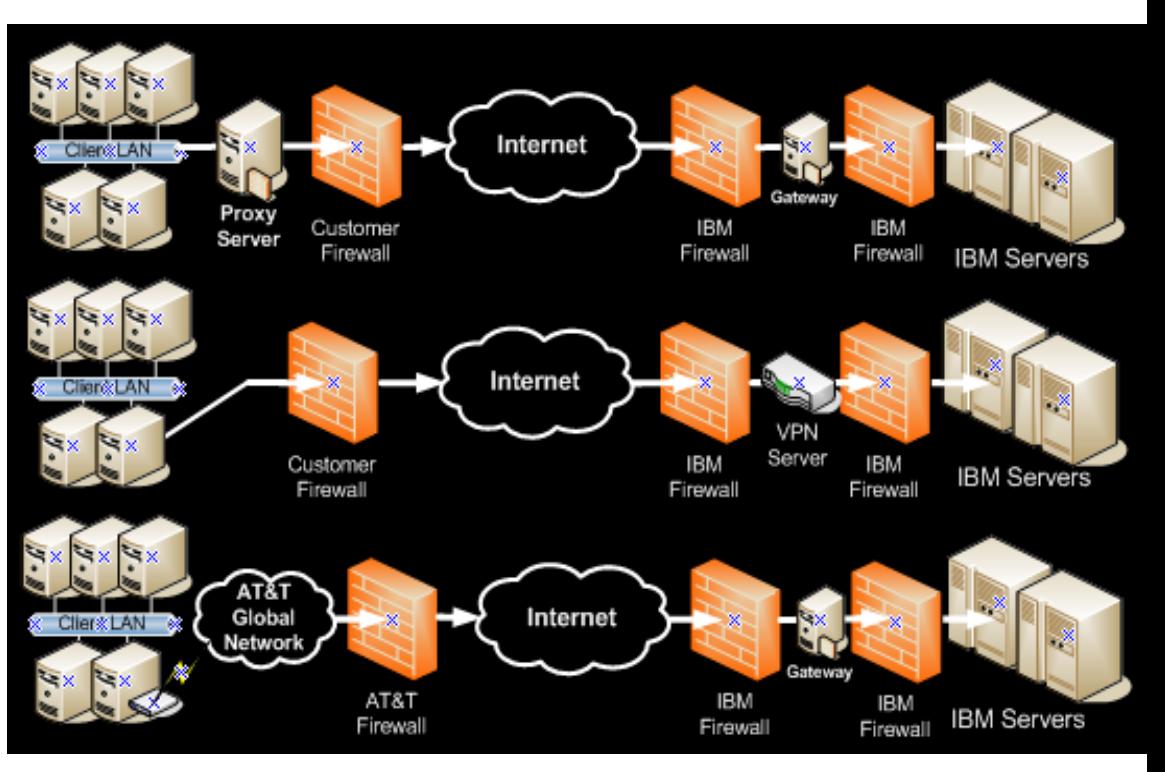

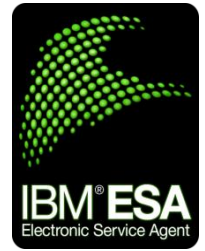

9 © 2013 IBM Corporation

<http://www-01.ibm.com/support/docview.wss?uid=isg3T7000236&aid=1>HMC security whitepaper

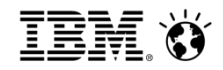

## How do I con figure ESA ?

 $\triangleright$  HMC / Systems Director – ESA guided setup wizard

 $\triangleright$  Completed once the HMC networking has been configured

#### $\triangleright$  AIX

'Smit ESA\_main'

Menu driven very simple and straight forward but not necessary in most typical HMC managed POWER environments.

 $\triangleright$  IBM I

> 'Go Service'

 $\triangleright$  Linux

'esacli activate'

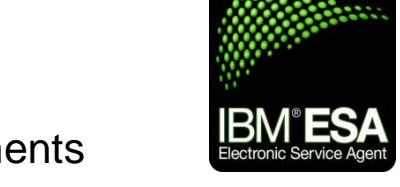

Note\* None of these are necessary in most typical HMC managed environments

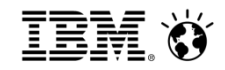

## Sources of information

Electronic Service Agent Website :

<http://www-01.ibm.com/support/esa/>

Security whitepaper :

<http://www-01.ibm.com/support/docview.wss?uid=isg3T7000236&aid=1>HMC <http://www-01.ibm.com/support/docview.wss?uid=isg3T7000235&aid=1>AIX and VIOS <http://www-304.ibm.com/support/docview.wss?uid=isg3T7000557&aid=1>Linux and Windows

IBM POWER Systems Infocenter :

<http://pic.dhe.ibm.com/infocenter/powersys/v3r1m5/index.jsp>

IBM Support portal :

[http://www-947.ibm.com/support/entry/portal/overview/software/software\\_support\\_\(general\)](http://www-947.ibm.com/support/entry/portal/overview/software/software_support_(general))

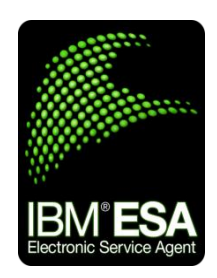

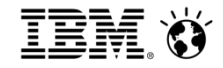

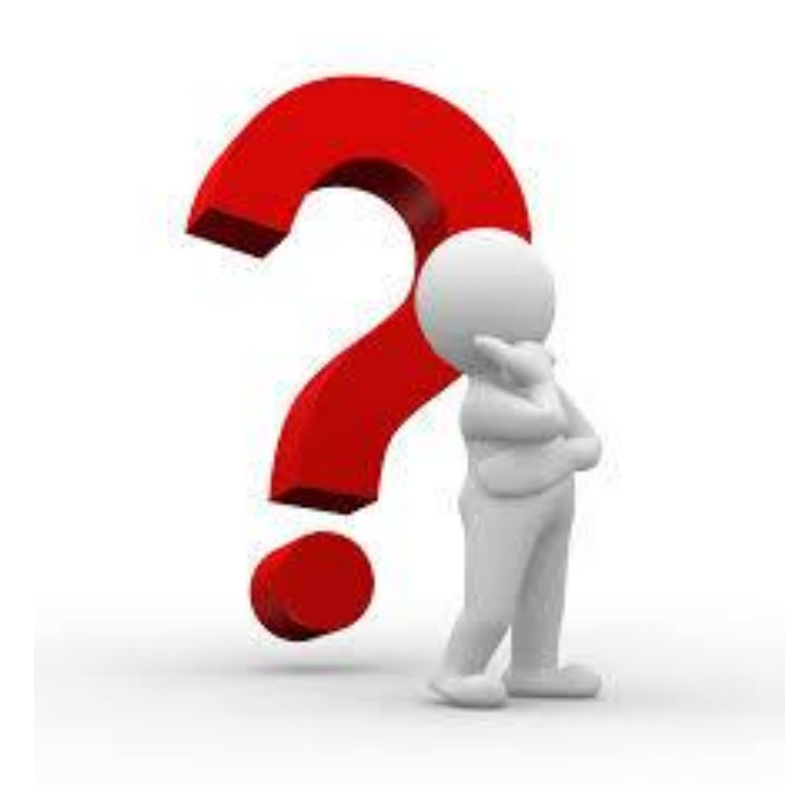

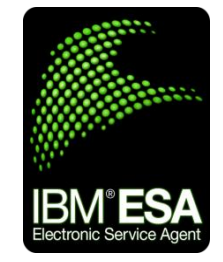